## SAP ABAP table PUR\_PURSCAGR\_ERP\_BSCDATA\_RESPO {MT for PurchasingSchedulingAgreementERPBasicDataByElementsRe}

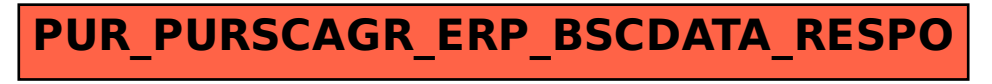